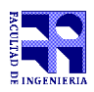

COMPUTACIÓN 1 Instituto de Computación

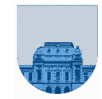

# **Examen – 15 de febrero de 2024**

- **Duración del examen: 3 Hs.**
- **No** se podrá utilizar ningún tipo de material (apuntes, libro, calculadora, etc). **Apague** su teléfono celular.
- **Escriba las hojas de ambos lados con buena letra**. Las partes no legibles se considerarán no escritas.
- Sólo se contestarán preguntas sobre interpretación de la letra.
- **En la primera hoja, en el ángulo superior derecho, ponga su nombre, número de cédula y cantidad de hojas. En las demás hojas ponga nombre y número de cédula. En todas las páginas ponga número de página.**

Para la resolución de los diferentes ejercicios **solamente** podrá utilizar las siguientes funciones brindadas por **Octave**:

- length() y size()
- mod() y rem()
- fix(), floor(), ceil() y round()
- $\bullet$  zeros(), ones(), isempty()

**Notas: - En todos los ejercicios se deben usar las estructuras de control adecuadas para cada caso. Por ejemplo: se controlará el uso correcto de for y while.**

 **- No se deben realizar más iteraciones o invocaciones recursivas que las necesarias.**

# **Problema 1** 12 (1,1,1,1,1,1,3,3) ptos

#### **Justifique sus respuestas**:

- a) ¿Qué número representa la tira 00000000 en **Complemento a 1** con 8 bits?
- b) ¿Qué número representa la tira 11111111 en **Complemento a 1** con 8 bits?
- c) ¿Qué número representa la tira 00000000 en **Complemento a 2** con 8 bits?
- d) ¿Qué número representa la tira 11111111 en **Complemento a 2** con 8 bits?
- e) ¿Qué número representa la tira 00000000 en **Desplazamiento a M** con 8 bits (con M = 2<sup>7</sup> 1)?
- f)  $\partial$  *i*, Qué número representa la tira 11111111 en **Desplazamiento a M** con 8 bits (con M =  $2^7$  -1)?
- g) Represente el número -0,875 utilizando un sistema de **punto flotante** con 1 bit de signo, 4 bits de exponente (con exceso M=7) y 7 bits de mantisa.
- h) ¿Qué número representa la tira 010101100000 en un sistema de **punto flotante** con 1 bit de signo, 4 bits de exponente (con exceso M=7) y 7 bits de mantisa?

# **Problema 2** 6 ptos

De acuerdo con lo visto en el curso determine el valor de las variables a, b y c luego de ejecutar miscript.m desde la línea de comandos de octave.

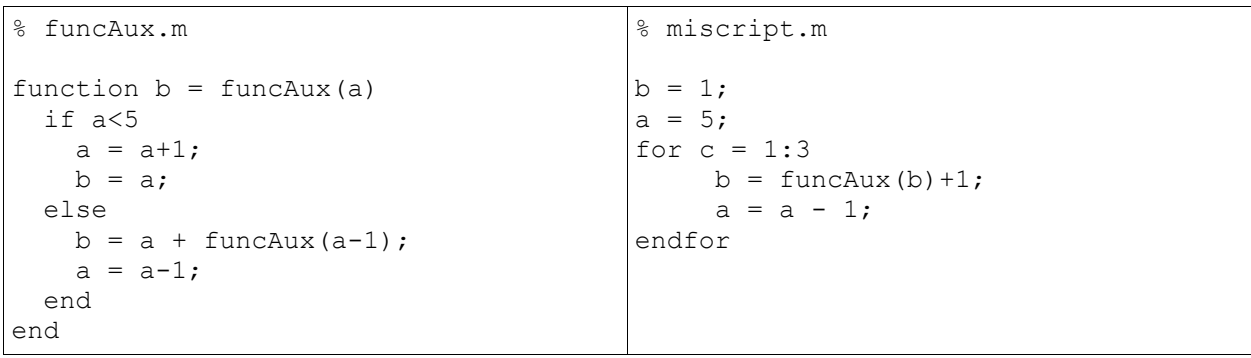

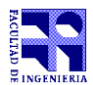

**Problema 3** 34 (10, 12, 12) ptos

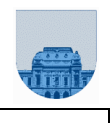

# Parte a)

Dado un vector **v,** que contiene ceros y unos, implemente en Octave una función **ITERATIVA primeraSecuencia** que devuelve dos resultados: el número que está en la posición uno del vector y la cantidad de veces que aparece ese número al principio del vector, de forma consecutiva. Asuma que el vector no es vacío.

```
primeraSecuencia(v) -> nro cant
```

```
primeraSecuencia([0 1 1 1])-> 0 1
primeraSecuencia([0 0 1 1 1])-> 0 2
primeraSecuencia([0 0 1 0 1 1])-> 0 2
primeraSecuencia([1 1 1])-> 1 3
primeraSecuencia([1 1 1 0 0])-> 1 3
```
# Parte b)

Dado un vector **v,** que contiene ceros y unos, implemente en Octave una función **ITERATIVA codigo** que devuelve un vector que codifica la información del vector **v** de la siguiente forma: [1er número, cantidad\_de\_ocurrencias\_sucesivas, 2do número, cantidad\_de\_ocurrencias\_sucesivas, …. último número, cantidad\_de\_ocurrencias\_sucesivas]. El vector de entrada puede ser vacío. Se puede utilizar la función de la parte a aunque no la haya realizado.

#### **codigo(v) -> resultado**

```
codigo([]) \rightarrow []codigo([0 1 1 1 0])-> [0 1 1 3 0 1]
codigo([0 0 1 1 1])-> [0 2 1 3]
codigo([1 1 1])-> [1 3]codigo([1 1 1 0 0 1 0 0 1])-> [1 3 0 2 1 1 0 2 1 1] 
codigo([1 0 1 0 1])-> [1 1 0 1 1 1 0 1 1 1]
```
# Parte c)

Dado un vector **v,** que está codificado como en la parte b ([1er número, cantidad\_de\_ocurrencias\_sucesivas, 2do número, cantidad\_de\_ocurrencias\_sucesivas, …. último número, cantidad\_de\_ocurrencias\_sucesivas]), implemente en Octave una función **ITERATIVA decodificar** que devuelva un vector de ceros y unos, en el cual aparezcan la concatenación de cada uno de los números que aparece en **v** repetidos tantas veces como indica su correspondiente cantidad\_de\_ocurrencias\_sucesivas. Esta función corresponde al proceso inverso a la función de la parte b. El vector de entrada puede ser vacío.

#### **decodificar(v) -> resultado**

```
decodificar([])-> []
decodificar([1 \ 3]) \rightarrow [1 \ 1 \ 1]decodificar([0 2 1 3])-> [0 0 1 1 1]
decodificar([0 1 1 3 0 1])-> [0 1 1 1 0]
decodificar([1 3 0 2 1 1 0 2 1 1])-> [1 1 1 0 0 1 0 0 1]
decodificar([1 1 0 1 1 1 0 1 1 1])-> [1 0 1 0 1]
```
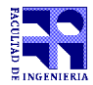

COMPUTACIÓN 1 Instituto de Computación

**Problema 4**  $\begin{bmatrix} 24 & (12, 12) & \text{ptos} \end{bmatrix}$ 

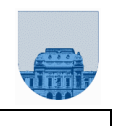

Parte a)

Dada una matriz dispersa **M** en formato elemental **Mf**, **Mc**, **Md**, implemente en Octave la función **RECURSIVA borrarImpares** que devuelve la matriz dispersa **R** en formato elemental que es igual a **M** pero sin los elementos de valor impar.

Parte b)

Dada una matriz dispersa **M** en formato elemental **Mf**, **Mc**, **Md**, implemente en Octave la función **RECURSIVA minMax** que devuelve el mínimo y el máximo de los elementos de la matriz dispersa.

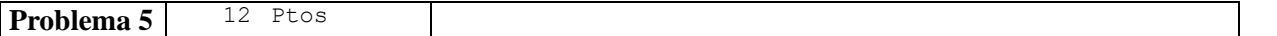

Dada una matriz completa **M** de enteros positivos (> 0) y un número **m,** que indica el máximo valor que está almacenado en **M**, implemente en Octave una función **ITERATIVA resumen** que devuelva un vector **v** de largo **m** que en **v(i)** tenga la cantidad de veces que el número **i** está en la matriz **M**. Tenga en cuenta que para poder calcular lo solicitado basta con pasar una única vez por cada posición de la matriz.

```
resumen(M,m) -> v
resumen([1 1 3 5 1;3 3 3 3 3;5 1 5 1 1],5)-> [6 0 6 0 3]
resumen([1 1 1 1;1 1 1 1;1 1 1 7],7)-> [11 0 0 0 0 0 1]
resumen([1 1 1 1;1 1 1 1;1 1 1 1],1)-> [12]
resumen([1 2 1 1; 2 2 2 1], 2) -> [4 4]
```
**Problema 6** 12 Ptos

Dado un vector **v** de números implemente en Octave una función **RECURSIVA simetrica** que devuelva 1 si el vector es simétrico (es decir que si el vector se recorre de izquierda a derecha o de derecha a izquierda se obtienen los mismos elementos) y que devuelva 0 en caso contrario. El vector puede ser vacío.

#### **simetrica(v) -> resultado**

```
simetrica([])-> 1
simetrica([5]) \rightarrow 1simetrica([1 2]) -> 0
simetrica([1 1]) -> 1
simetrica([1 2 3])-> 0
simetrica([1 2 1]) -> 1
simetrica([1 2 2 1])-> 1
simetrica([1 2 2 1 3]) -> 0
```